## Cheatography

### JavaScript Cheat Sheet by LeSep7ieme [\(LeSep7ieme\)](http://www.cheatography.com/lesep7ieme/) via [cheatography.com/20351/cs/3147/](http://www.cheatography.com/lesep7ieme/cheat-sheets/javascript)

#### **Variables**

var myvariable; var myvariable =  $5.5$ ; myvariable  $= 6$ ; var myvariable1, myvariable2 = 'text'; alert(typeof number); // Affiche : « number » alert(typeof text); // Affiche : « string » alert(typeof aBoolean); //Affiche : « boolean » alert(typeof nothing); //Affiche: « undefined » Opérateurs : +, -, \*, /, % var input = prompt('Entrez un texte'); var six = parseInt('6');

#### **Boucles**

while (condition) { instructions; } do { instructions; } while (condition); for (initialisation; condition; incrémentation) { instructions; } Ordre : initialisation avant toute autre chose, condition avant chaque passage, incrémentation en fin de boucle.

number++ renvoie number et l'incrémente et ++number incrémente number et renvoie le résultat.

break permet de sortir d'une boucle tandis que continue permet de passer à l'itération suivante.

#### **Objets et Tableaux**

var myArray = ['Sébastien', 'Laurent', 42]; myArray.push('Bob'); // Ajoute à la fin myArray.unshift('Bob'); // Ajoute au début myArray.shift(); // Enlève au début myArray.pop(); // Enlève à la fin chaine.split(c); Renvoie un tableau contenant les chaines séparées par c myArray.join(-); Renvoie une chaine concaténant celles de myArray intercalant des - Objets littéraux : var myArray = {clé1 : value1, clé2 : value2}; alert(myArray.clé2); // Affiche value2 myArray['clé3'] = value3; ou myArray.clé3 = value3;

Parcours :

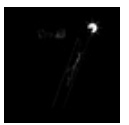

By **LeSep7ieme** (LeSep7ieme) [cheatography.com/lesep7ieme/](http://www.cheatography.com/lesep7ieme/)

Not published yet. Last updated 3rd February, 2015. Page 1 of 2.

#### **Objets et Tableaux (cont)**

for (var id in myLArray) { alert(myLArray[id]);}

Les arrays ne sont pas typés.

#### **Évènements**

click : Cliquer (appuyer puis relâcher) sur l'élément dblclick : Double-cliquer sur l'élément mouseover : Faire entrer le curseur sur l'élément mouseout : Faire sortir le curseur de l'élément mousedown : Appuyer (sans relâcher) sur le bouton gauche de la souris sur l'élément mouseup : Relâcher le bouton gauche de la souris sur l'élément mousemove : Faire déplacer le curseur sur l'élément keydown : Appuyer (sans relâcher) sur une touche de clavier sur l'élément keyup : Relâcher une touche de clavier sur l'élément keypress : Frapper (appuyer puis relâcher) une touche de clavier sur l'élément focus : « Cibler » l'élément blur : Annuler le « ciblage » de l'élément change : Changer la valeur d'un élément spécifique aux formulaires (input, checkbox, etc.) select : Sélectionner le contenu d'un champ de texte (input, textarea, etc.) Spécifiques à <form> submit : Envoyer le formulaire reset : Réinitialiser le formulaire addEventListener() : <span id="clickme">Cliquez-moi !</span> <script> var element = document.getElementById('clickme'); element.addEventListener('click', function() { alert("Vous m'avez cliqué !"); }, false); </script> Bouillonnement (true) : de l'enfant vers le parent.

Capture (false) : du parent vers l'enfant.

event.clientX (resp. clientY) : position selon l'axe des X (resp. Y).

#### **Conditions**

 $==, !=, >, >=, <, <=$ === : égalité de contenu et type !== : contenu ou type différent de &&, ||, !

> Sponsored by **Readability-Score.com** Measure your website readability! <https://readability-score.com>

## JavaScript Cheat Sheet

# Cheatography

# by LeSep7ieme [\(LeSep7ieme\)](http://www.cheatography.com/lesep7ieme/) via [cheatography.com/20351/cs/3147/](http://www.cheatography.com/lesep7ieme/cheat-sheets/javascript)

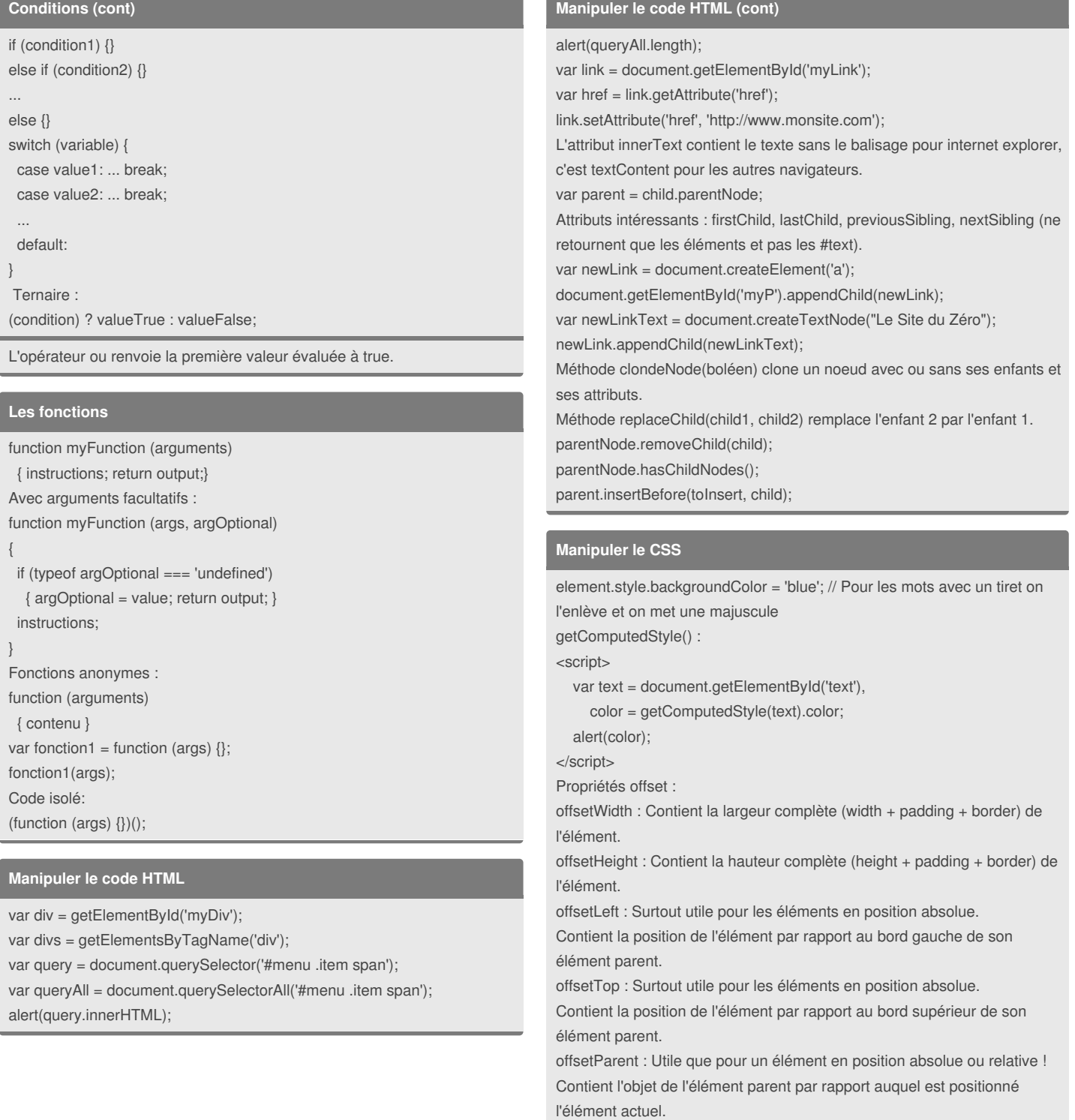

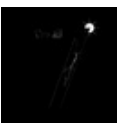

By **LeSep7ieme** (LeSep7ieme) [cheatography.com/lesep7ieme/](http://www.cheatography.com/lesep7ieme/)

Not published yet. Last updated 3rd February, 2015. Page 2 of 2.

Sponsored by **Readability-Score.com** Measure your website readability! <https://readability-score.com>